Die Autoren freuen sich, Ihnen die dritte Auflage des Microsoft Press-Handbuchs zur Word-Programmierung vorzulegen. Wie im Vorwort der vorherigen Auflage erwähnt, konzentriert sich die Weiterentwicklung der Office-Anwendungen auf Bedürfnisse von Großfirmen. Office 2010 bietet beispielsweise die Kernanwendungen, Word, Excel und PowerPoint, als Web-Anwendungen an, die unter SharePoint oder als Teil von Office Live laufen.

Ein herber Rückschlag für dieses Konzept war der Gerichtsentscheid vom August 2009, der die von Microsoft eingesetzte Technologie für »Custom XML« verbietet (in den Medien wurde darüber ausführlich berichtet). Für den europäischen Markt bedeutet dies, dass ab Office 2010 die rosa XML-Elemente, (im Kapitel 21 vorgestellt) beim Öffnen eines Office 2007-Dokuments (.docx bzw. .docm) ohne Warnung entfernt werden. In Word 2003 erstellte .doc-Dokumente werden hingegen nicht geändert. Mehr zu diesem Thema steht im Blog vom Gray Knowlton geschrieben (http://blogs.technet.com/b/gray\_knowlton/ archive!2009/12/23/what-is-custom-xml-and-the-impact-of-the-i4i-judgment-on-word.aspx sowie http:// blogs.technet.com/b/gray\_knowlton/archive/2010/01.aspx). Inhaltssteuerelemente (Kapitel 7) sind von der Entscheidung nicht betroffen und funktionieren weiterhin. Sie werden von Microsoft als Ersatz für »Custom XML« vorgeschlagen.

Nichtsdestotrotz gibt es Neues im Bereich der Word-Programmierung, die wir in dieser Auflage diskutieren:

- Eine neue Compiler-Konstante, um zu testen, ob der Code in Office 2010 läuft
- **Eine neue Methode zum Application-Objekt, die dem Entwickler erlaubt, mehrere Handlungen** in einen Eintrag der »Rückgängig machen«-Liste zu bündeln
- Die neuen Objektmodelle für das Erstellen und Verwalten von SmartArt sowie Diagramme
- Neue Möglichkeiten für die Erweiterung und Anpassung des Menübandes (Multifunktionsleiste bzw. »Ribbon«)
- Die neue »Office-Backstage-Ansicht«, die ebenfalls über Menüband-XML anpassbar ist
- Neue Erkenntnisse zur Handhabung von Inhaltssteuerelementen
- Einführung in das Erstellen von 'Word-Dokumenten als XML-Dateien

## Für wen wurde das Buch geschrieben?

Obwohl sich die Ausrichtung von Office und Word verändert, sind unsere Beweggründe noch die gleichen. Unser gemeinsames Wissen zum T hema Word-Steuerung soll in schriftlicher Form festgehalten und weitergegeben werden, um allen zu helfen, die Word ihren Bedürfnissen entsprechend anpassen wollen. Die Möglichkeiten hierzu sind weiterhin vorhanden, es gilt nur, sie zu kennen und korrekt einzusetzen.

Nach wie vor richtet sich dieses Buch an ein breites Spektrum von Lesern - so breit wie der Funktionalitätsumfang von Word. Der eine freut sich über eine »Super-Schreibmaschine«, der kaufmännische Sachbearbeiter interessiert sich für Berichte, und der Redakteur will damit umfangreiche Handbücher verwalten. Anderswo in einer stillen Ecke sitzt der Autor, der darin das Werkzeug sieht, um seinen nächsten Bestseller zu verfassen. Daneben steht der professionelle Entwickler, der mit wenigen bis keinen Word-Kenntnissen diese Funktionalität den Bedürfnissen einer Groß firma anpassen muss. Dass eine Anwendung alle diese Erwartungen erfüllen kann, ist bemerkenswert. Zugegeben, einige Aufgaben sind mit den Bordmitteln von Microsoft Word leichter zu realisieren als andere. Die entsprechenden Werkzeuge sind jedoch vorhanden, und als Entwickler ist es unsere

Aufgabe, die Vorgänge für den Benutzer zu entflechten, zu vereinfachen und so zu erklären, dass er effizienter ans Ziel gelangt, ohne sich mit den internen Einzelheiten von Word auseinandersetzen zu müssen.

Aus diesen Überlegungen heraus richtet sich das vorliegende Buch in erster Linie an folgende Anwendergruppen, die mit Word arbeiten und dessen Möglichkeiten nicht nur oberflächlich ausreizen möchten:

- Anwender, die Makros nicht nur mit dem integrierten Makrorekorder aufzeichnen, sondern selbstständig erstellen und bereits angeeignete Kenntnisse vertiefen möchten
- VBA-Programmierer, die professionelle Lösungen entwickeln und neben dem grundlegenden Wissen vertiefende Informationen erhalten möchten
- Alle Programmierer (inkl. Microsoft .NET), die aus einer eigenen Applikation heraus auf Word zugreifen und dieses Programm automatisieren möchten oder müssen

Das Buch richtet sich jedoch nicht an die Anwender, die noch keine Erfahrung mit Word oder VBA (oder einer anderen Programmiersprache) haben. Denn das vorliegende Buch beinhaltet keine Anleitung zum Einstieg in VBA; für diesen Bereich sind bereits verschiedene Bücher erschienen.

# Word -Versionen

Da die Word-Programmierschnittstelle weiterhin auf das in Word 97 eingeführte Objektmodell basiert, gelten die Kernaussagen für alle seither veröffentlichten Versionen. Diese Auflage behandelt aber primär die Ribbon-Versionen von Word 2007 sowie 2010. Alle Abbildungen wurden in Word 2010 unter Windows 7 erstellt. Im Allgemeinen hat das Entwicklerteam auf die Rückwärtskompatibilität geachtet und, falls die Funktionalität in einer älteren Version von Word vorhanden ist, sollen die Codebeispiele auch in Word 97, 2000, 2002 sowie 2003 laufen.

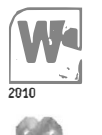

Alle Codebeispiele wurden in Word 2010 getestet, falls notwendig korrigiert, aber weitgehend für gut befunden und belassen. Um gezielt Word 201O-spezifische Informationen zu finden, halten Sie bitte nach dem nebenstehend dargestellten Symbol Ausschau.

Die C#-Beispiele wurden in das Visual Studio 200S-Format konvertiert und funktionieren, wie der VBA-Code, weiterhin. Die Referenzen zeigen auf die PIAs für Word 2010. Falls Sie mit 2007 oder früher arbeiten, werden Sie die Referenzen anpassen müssen (siehe Kapitel 9).

C#-Entwickler, die bereits Visual Studio 2010 mit .NET Framework 4.0 benutzen, benötigen diese Beispiele nicht unbedingt, da .NET 4.0 neu optionale und benannte Parameter unterstützt. Wir weisen jedoch darauf hin, dass solcher Code langsamer laufen könnte.

#### Die Zukunft von VBA

Die Rückwärtskompatibilität von VBA ist für die nächste Version von Word (»Office 15«) weiterhin gewährleistet. Somit wird das aus dem vorliegenden Buch Erlernte auch für diese Version seine Gültigkeit haben. Aufgrund der großen Zahl von VBA-Lösungen, die weltweit in Firmen eingesetzt werden, ist nicht anzunehmen, dass die Unterstützung von VBA in nächster Zukunft abgeschafft wird. Stattdessen werden die Forderungen der .NET-Entwickler vorläufig auf anderen Wegen zufriedengestellt.

#### VSTO

Auffällig ist das Bemühen von Microsoft, die Fernsteuerung von Word (sowie den übrigen Office-Anwendungen) für die meisten Entwickler überflüssig zu machen. Dank der mit Office 2007 eingeführten OpenXML-Dateiformate ist es nun möglich, Dokumente zu erstellen, zu bearbeiten und zu lesen, ohne Word zu starten. Ja, Word muss nicht einmal installiert sein. Nur der Entwickler, der interaktiv mit dem Benutzer arbeitet, muss sich um die Fernsteuerung kümmern. Diese Aufgabe wird immer mehr dem Werkzeug VSTO (Visual Studio Tools for Office) zugeteilt, um den Umgang mit den COM-Anwendungen für den .NET-Entwickler zu »entschärfen«. Aus diesem Grund behält VSTO nach wie vor seinen Platz in dieser Auflage.

# Wie ist das Buch aufgebaut?

Dieses Buch besteht aus fünf Teilen, von denen jeder einem bestimmten Schwerpunkt gewidmet ist. Die einzelnen Teile bauen zwar aufeinander auf, stehen aber in keiner direkten Abhängigkeit zueinander. Somit ist gewährleistet, dass nicht alle Seiten gelesen werden müssen, um sich in ein spezifisches Thema zu vertiefen.

Der Inhalt der einzelnen Teile kurz zusammengefasst:

- TeilA Eine Einführung in die Welt der Makros und VBA. Er vermittelt das grundlegende W issen zu den Möglichkeiten von Makros und stellt die Werkzeuge der eigentlichen Programmierumgebung - den Visual Basic-Editor - vor. Eine Zusammenfassung zu den VBA-Grundlagen, erste allgemeine Beispiele, eine Diskussion des Office Sicherheitskonzepts und das Einbinden von Windows-API runden diesen Teil ab.
- Teil B W-Gilt als Nachschlagewerk zum äußerst komplexen Objektmodell von Word. Es werden jeweils die wichtigsten Eigenschaften und Methoden zu den einzelnen Objekten detailliert aufgezeigt. Anhand von passenden Beispielen werden diese dem Leser näher gebracht. Dieser Teil enthält auch Beispiele in C#, welche die Schnittstellen zu den Word-APls veranschaulichen. Anhand dieser Kenntnisse sollte sich der .NET-Programmierer Zugang zum gesamten Objektmodell verschaffen können.

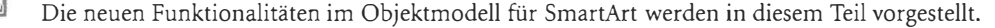

- Teil ( Zeigt die Grundlagen des Zusammenspiels mit anderen Applikationen auf. Dies ist unabhängig davon, ob Word aus anderen Applikationen heraus gesteuert wird oder ob Word selbst andere Applikationen steuert bzw. ob eingebundene Objekte in Word gesteuert werden. In diesem Teil befinden sich C#-Beispiele für die Automatisierung eingebetteter Objekte. Es werden auch die Möglichkeiten von VSTO 2008 und VSTO 2010 vorgestellt.
- Teil 0 Eine Zusammenfassung, die aufzeigt, auf welch unterschiedliche Arten die Benutzerschnittstelle von Word angepasst werden kann. Dazu gehört unter anderem die Verwendung der internen Dialogfelder, das Erstellen von benutzerdefinierten Dialogfeldern, das Anpassen des Menübands (in Word 2007 Multifunktionsleiste genannt) und Tastaturkombinationen.
- Teil E Widmet sich dem Thema XML und zeigt dessen Einsatzgebiet und Möglichkeiten im Zusammenhang mit Word auf. Zu dieser Rubrik gehört auch eine übersicht zum Erstellen von Dokumenten im OpenXML-Dateiformat.

2010

### Stichwortverzeichnisse

Am Ende des Buchs befinden sich zwei Stichwortverzeichnisse mit unterschiedlichen Schwerpunkten:

- Das eigentliche Stichwortverzeichnis fasst den Inhalt nach einzelnen Themen und Inhalten zusammen. Es bietet so einen schnellen Zugriff auf die inhaltlichen Stellen im Text.
- Das Verzeichnis zum Objektmodell fasst alle Stellen im Dokument zusammen, die einen direkten Bezug auf ein Objekt sowie dessen Eigenschaften und Methoden haben. Somit ist ein schneller Zugriff auf die einzelnen Objekte innerhalb des Textes gewährleistet.

## Die Begleitdateien zum Buch

Dem Buch ist eine CD-ROM beigelegt. Diese enthält unter anderem alle Kapitel im PDF-Format. Damit steht das Buch unterwegs als elektronisches Nachschlagewerk zur Verfügung.

Alle aufgeführten Programmsequenzen werden ebenfalls in Form von Beispieldateien mitgeliefert. Die Dateinamen werden jeweils am Ende eines Abschnitts oder Kapitels erwähnt. Die entsprechenden Dateien befinden sich auf der CD-ROM im Ordner \Beispiele\KapXX (wobei XX für die Nummer des entsprechenden Kapitels steht).

Wenn Sie dieses Buch ohne Begleitmedium erworben haben (z.B. als E-Book), können Sie die für das Durcharbeiten notwendigen Dateien aus dem Internet herunterladen. Rufen Sie dazu die folgende Adresse auf und geben Sie - wie auf der Internetseite beschrieben - die Teilnummer der ISBN zu diesem Buch ein:

### http://www.microsoft-press.de/support. asp? cnt=support

Neben diesen Beispielen sind weitere wertvolle Informationen auf dem Datenträger abgespeichert. Einen entsprechenden Hinweis finden Sie in den jeweiligen Kapiteln. Die Dateien befinden sich auf der CD-ROM im Ordner \Beilagen.

Damit in der dritten Auflage Platz für die neuen Themen geschafft werden konnte, mussten einige Seiten entfernt werden. In erster Linie betraf dies die praxisbezogenen Lösungsbeispiele, die in der ersten Auflage im Teil V ausgeliefert wurden. Damit diese nützlichen Informationen weiterhin zur Verfügung stehen, sind die entsprechenden Seiten in elektronischer Form auf der Buch-CD als Bonusteil enthalten im Ordner \Bonus und \Beilagen.

Im Buch wird an verschiedenen Stellen auf Informationsquellen im Internet verwiesen. Die entsprechende Internetadresse (URL) ist jeweils direkt im Text mit angegeben. Damit diese zum Teil recht langen und kryptischen Zeichenfolgen nicht manuell abgetippt werden müssen, sind diese Adressen in Form von einzelnen .url-Dateien innerhalb der Begleitdateien vorhanden. Sie finden diese Dateien jeweils im zugehörigen Kapitelordner \Beispiele\KapXX\Internet.

Weitere Informationen zu den Begleitdateien zum Buch sind im Anhang zusammengefasst.

Das Autorenteam, im September 2010.